## File Galleries O G &

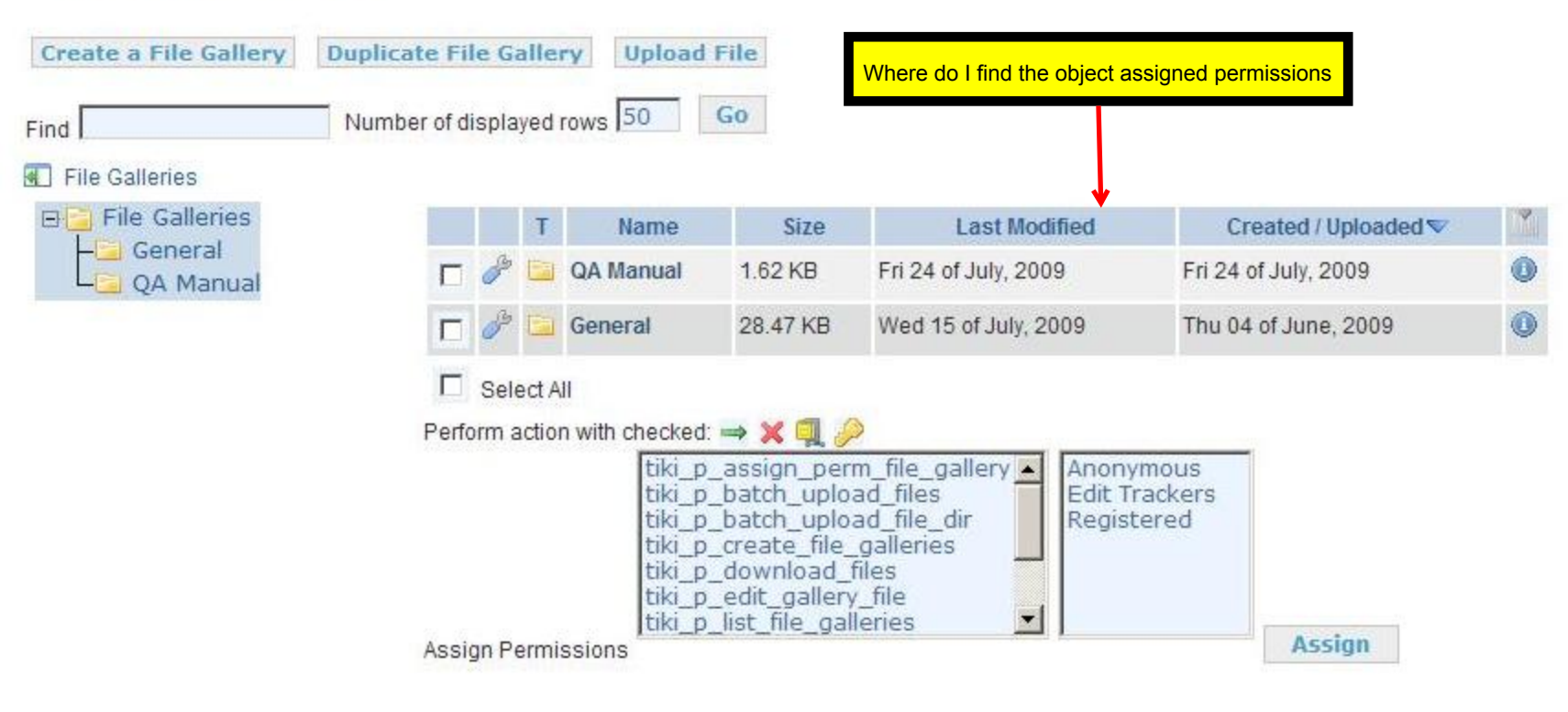